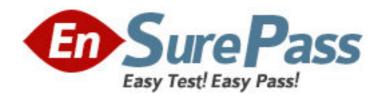

Exam Code: HP0-Y21

**Exam Name:** ProCurve Core Competencies

Vendor: HP

Version: DEMO

# Part: A

- 1: Which event triggers a connection-rate filter configured on a ProCurve switch?
- A.The number of connection requests generated by a source IP address exceeds a configured threshold.
- B.The aggregate flow of packets sent over a trunk or list of ports reaches a threshold.
- C.An excessive number of source IP addresses attempt to create a Denial of Service attack on a given destination IP address.
- D.The number of TCP SYN requests sent to any one of the switch's management interfaces exceeds a configured limit.

### **Correct Answers: A**

- 2: You have enabled and configured DHCP snooping on a ProCurve Switch 5406zl. How can you ensure the switch can maintain the DHCP snooping database if it is restarted?
- A.Configure ProCurve Manager to capture all permitted DHCP transactions.
- B.Enable snooping redundancy and specify a backup switch for DHCP transactions.
- C.Configure the switch to save the database to a TFTP server at regular intervals.
- D.Configure the switch to store the database in primary flash.

### **Correct Answers: C**

3: What can be used to identify the source of traffic when implementing remote traffic mirroring on ProCurve switches? (Select three.)

A.ACL

**B.VLAN ID** 

C.switch IP address

D.router ID

E.trunk

F.port

G.switch MAC address

### **Correct Answers: BEF**

4: What is the maximum number of port trunk groups that can be defined on a ProCurve Switch 5412zl?

A.12

B.24

C.36

D.48

### **Correct Answers: C**

5: You must configure a ProCurve Switch 8212zl to be the Owner of a VRID associated with VLAN 10. What is required of the virtual IP address for the VRID?

A.It must be an address on a multi-netted interface.

B.It must match the address assigned to VLAN 10 on the Backup router.

C.It must use a classful network mask.

D.It must match the router's address for the VLAN 10 interface.

#### Correct Answers: D

6: You have defined VLANs and IP interfaces and enabled routing on a ProCurve Switch 8212zl. Otherwise, the switch is at default settings. What is the effect of the following command?

8212zl(config)# spanning-tree

A.RSTP is enabled globally. To enable MSTP, you must enter spanning-tree protocol-version mstp.

B.MSTP is enabled globally. The switch will function as if RSTP were enabled until other MSTP parameters are defined.

C.MSTP is enabled globally. The switch will exchange MSTP parameters with other switches in the Spanning Tree domain.

D.STP is enabled globally. You must now configure a Spanning Tree version with the spanning-tree protocol-version command.

#### **Correct Answers: B**

7: Users at a customer site report delays in accessing six servers connected to a ProCurve Switch 6108 in the corporation's data center. Analysis by network technicians reveals that a bottleneck is being created by the 1000Base-T connection between the 6108 and a ProCurve Switch 5412zl in the network's distribution layer. How can the throughput be increased between the switches?

A.Configure connection-rate filtering on the 6108.

B.Configure the servers for Fast EtherChannel.

C.Configure a port trunk group between the 6108 and the 5412zl.

D.Configure jumbo frame support on the 6108 and 5412zl.

## **Correct Answers: C**

8: While configuring two ProCurve 8212zl switches, you enable VRRP on the Backup router before enabling VRRP on the Owner. What is the effect of this procedure?

A.Users will experience a brief interruption when VRRP is enabled on the Master.

B.The Backup router will issue an error when it does not find a Master on the VRIDs.

C.No default gateway will be available until the Master is enabled.

D.The routers will not assume the correct roles unless the Backup is restarted after VRRP is enabled on the Master.

### Correct Answers: A

9: Port c3 on a ProCurve Switch 5412zl is a tagged member of VLAN 50. Ports c1, c2, and c4 are not members of VLAN 50. What is the effect of the following command?

ProCurve Switch 5412zl(config)# trunk c1-c4 trk1

A.Port c3 will not be included in the trunk until the trunk is made a tagged member of VLAN 50.

B.Port c3 will continue to forward traffic for VLAN 50, but other ports in the trunk will not.

C.Port c3 will not forward traffic for VLAN 50 because the trunk has not been made a member of VLAN 50.

D.The trunk will automatically become a member of VLAN 50 and of all other VLANs configured for ports c1 through c4.

## **Correct Answers: C**

10: You must configure Multiple Spanning Tree Protocol (MSTP) on two ProCurve 8212zl switches and four 5406zl switches. Which configuration is necessary to ensure that all of the switches join the same MST region?

A.The switches must have identical Port Priorities for shared links in each MST instance.

B.All switch-to-switch links in each MST instance must be tagged members of all user VLANs.

C.Bridge Priorities on all switches must be configured so that each MST instance has a different Root Bridge.

D.The switches must be configured with identical config-names, config-revisions, and VLAN-to-instance mappings.

**Correct Answers: D**